Northwestern HUMAN RESOURCES

**Workforce Software**

Group Messaging

## To access Workforce Software, log in with your NetID and NetID Password at **[this site](https://nwuni.wta-us8.wfs.cloud/workforce/SSO.do)**: <https://nwuni.wta-us8.wfs.cloud/workforce/SSO.do>

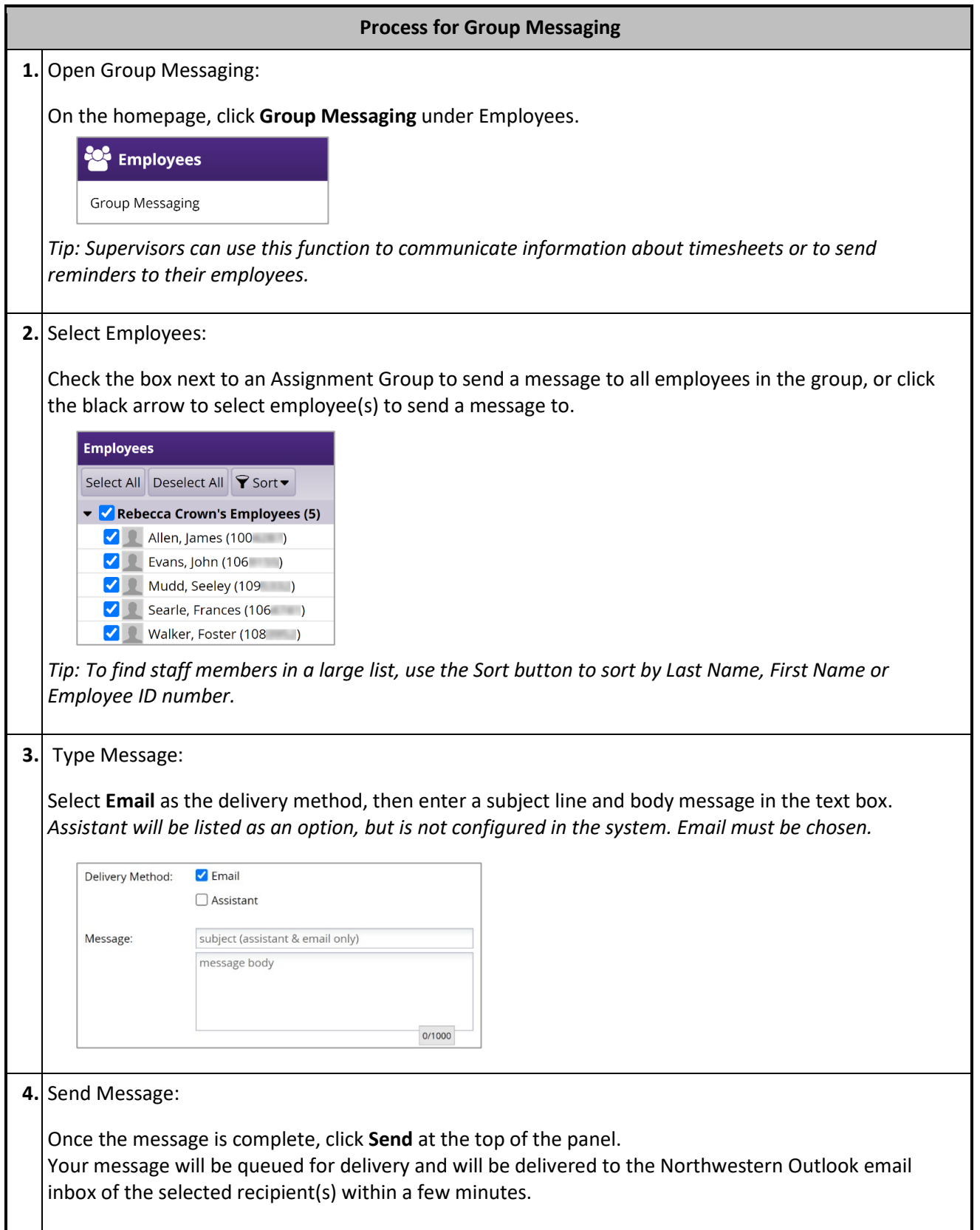